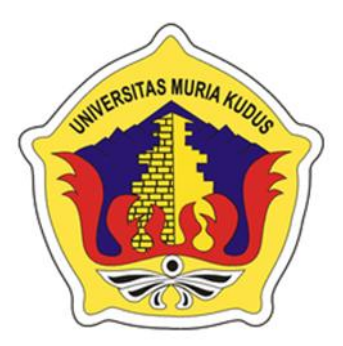

### **LAPORAN SKRIPSI**

# **3D HOLOGRAM KATALOG MEBEL KOMUNITAS "PESONA BAHARI"**

**AHMAD SUROSO NIM. 201251163**

**DOSEN PEMBIMBING Tri Listyorini, M.Kom Tutik Khotimah, M.Kom**

**PROGRAM STUDI TEKNIK INFORMATIKA FAKULTAS TEKNIK UNIVERSITAS MURIA KUDUS 2017**

### **HALAMAN PERSETUJUAN**

**HALAMAN PERSETUJUAN** 3D HOLOGRAM KATALOG MEBEL KOMUNITAS "PESONA BAHARI" **AHMAD SUROSO<br>NIM. 201251163** Kudus, 11 Januari 2017 Menyetujui, Pembimbing Utama, Pembimbing Pendamping, Tri Listyorini, M.Kom **Tutik Khotimah, M.Kom** NIDN. 0616088502 NIDN. 0608068502 Mengetahui Ketua Komite Skripsi Teknik Informatika Muhammad Imam Ghozali, M.Kom<br>NIDN. 0618958602  $\hat{\mathbf{H}}$ 

## **HALAMAN PENGESAHAN**

#### **HALAMAN PENGESAHAN**

#### 3D HOLOGRAM KATALOG MEBEL KOMUNITAS "PESONA BAHARI"

**AHMAD SUROSO** NIM. 201251163

Kudus, 30 Januari 2017

Menyetujui,

Anggota Penguji I,

Ketua Penguji,

MILD

Endang Supriyati, M.Kom<br>NIDN. 0629077402

Rizkysari Meimaharani, M.Kom<br>NIDN. 0620058501

Mengetahui

iii

Anggota Penguji II,

Tri Listyorini, M.Kom NIDN. 0616088502

Dekan Fakultas Teknik

Mohammad Dahlan, ST, MT

Ketua Program Studi Teknik

Informatika

Ahmad Jazuli, M.Kom<br>NIDN. 0406107004

### **PERNYATAAN KEASLIAN**

Saya yang bertanda tangan dibawah ini :

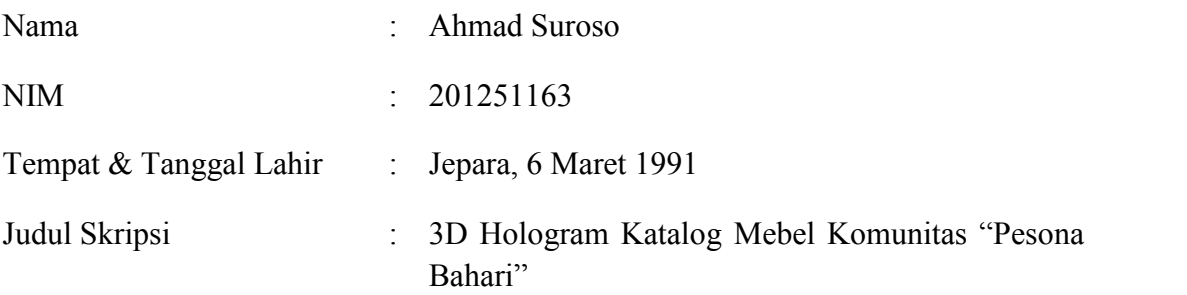

Menyatakan dengan sebenarnya bahwa penulisan Skripsi ini berdasarkan hasil penelitian, pemikiran dan pemaparan asli dari saya sendiri, baik untuk naskah laporan maupun kegiatan lain yang tercantum sebagai bagian dari Skripsi ini. Seluruh ide, pendapat, atau materi dari sumber lain telah dikutip dalam Skripsi dengan cara penulisan referensi yang sesuai.

Demikian pernyataan ini saya buat dengan sesungguhnya dan apabila di kemudian hari terdapat penyimpangan dan ketidakbenaran dalam pernyataan ini, maka saya bersedia menerima sanksi akademik berupa pencabutan gelar dan sanksi lain sesuai dengan peraturan yang berlaku di Universitas Muria Kudus.

Demikian pernyataan ini saya buat dalam keadaan sadar tanpa paksaan dari pihak manapun.

> Kudus, 30 Januari 2017 Yang memberi pernyataan,

> > *Materai 6000*

**Ahmad Suroso NIM. 201251163**

# **3D HOLOGRAM KATALOG MEBEL KOMUNITAS "PESONA BAHARI"**

Nama mahasiswa : Ahmad Suroso NIM  $\cdot$  201251163

Pembimbing :

1. Tri Listyorini, M.Kom

2. Tutik Khotimah, M.Kom

#### **RINGKASAN**

Media promosi dari waktu ke waktu semakin berkembang, dari pembicaraan orang ke orang sampai memasuki era digital sesuai perkembangan teknologi saat ini. Dimana pada era digital ini banyak bermunculan aplikasi–aplikasi yang digunakan sebagai media promosi. Dalam hal ini media yang akan dikembangkan adalah media promosi dengan 3D hologram yaitu membuat sebuah 3D hologram katalog mebel pesona bahari yang masih dalam bentuk buku atau gambar 2D yang nantinya akan menampilkan detail jenis suatu barang mebel yang akan dipromosikan. 3D hologram merupakan salah satu contoh perkembangan teknologi yang masih tergolong baru pada saat ini, dimana 3D hologram akan menampilkan bentuk barang yang menyerupai bentuk aslinya. Dengan metode pengembangan multimedia yang dikembangkan oleh sutopo yaitu *concept, design, material collecting, assembly, testing,* dan *distribution.* Animasi akan dibangun dimulai dari pengonsepan animasi sampai pada akhirnya animasi akan didisbrusikan kepada masyarakat umum yang membutuhkan.

Kata kunci : media promosi, 3D hologram, katalog pesona bahari, multimedia

# *3D HOLOGRAM FURNITURE CATALOGUE COMMUNITY* **"PESONA BAHARI"**

*Student Name* : Ahmad Suroso *Student Identity Number* : 201251163 *Supervisor* :

- 1. Tri Listyorini, M.Kom
- 2. Tutik Khotimah, M.Kom

### *ABSTRACT*

*Promotion media develops continuously as the time flies, from person to person in form of technological advancement. In this digital era, there are many new applications which are used as promotion tools. In this study, the promotion media being researched is 3D Hologram. It is used to make Pesona Bahari Meubeul 3D Hologram catalogue in form of book or 2D picture which shows product details. Using this media, the things look like the real one. As a theory developed by Sutopo, concept, design, material, collecting, assembly, testing, and distribution, the animation would be built from concepting phase to distribution phase to community.*

*Keywords : Promotion Media, 3D Hologram*, Pesona Bahari *Catalogue, Multimedia.*

### **KATA PENGANTAR**

Dengan mengucapkan Puji syukur atas kehadiran Allah SWT, yang telah melimpahkan rahmat dan hidayahNya sehingga penulis mampu menyelesaikan Skripsi yang berjudul "3D HOLOGRAM KATALOG MEBEL KOMUNITAS PESONA BAHARI" tepat pada waktunya.

Dalam penyusunan laporan ini, tentu saja penulis tidak bekerja secara individu maka dari itu penulis mengucap terima kasih kepada pihak-pihak yang telah bersedia membantu, khususnya kepada :

- 1. Bapak Dr. Suparnyo, SH, MS., Selaku Rektor Universitas Muria Kudus
- 2. Bapak Mohammad Dahlan, ST, MT., Selaku Dekan Fakultas Teknik Universitas Muria Kudus
- 3. Bapak Ahmad Jazuli, M.Kom, Selaku Ketua Program Studi Teknik Informatika Universitas Muria Kudus
- 4. Ibu Tri Listyorini, M.Kom, Selaku Pembimbing 1 dalam penyusunan Skripsi ini
- 5. Ibu Tutik Khotimah, M.Kom, Selaku Pembimbing 2 dalam penyusunan Skripsi ini
- 6. Rekan-rekan mahasiswa Universitas Muria Kudus, khususnya program studi Teknik Informatika
- 7. Secara khusus penulis mengucapkan terima kasih kepada keluarga tercinta yang telah memberikan dorongan, bantuan, dan motivasi yang besar kepada penulis, baik selama mengikuti perkuliahan maupun dalam penyusunan Skripsi ini.

Akhirnya penulis berharap semoga Skripsi ini berguna bagi semua orang dan semoga Allah SWT memberikan imbalan yang setimpal pada mereka yang telah bersedia memberikan bantuan, serta dapat menjadikan semua bantuan ini sebagai ibadah, Amiin Yaa Robbal 'Alamiin.

Kudus, 25 Februari 2016

penulis

# **DAFTAR ISI**

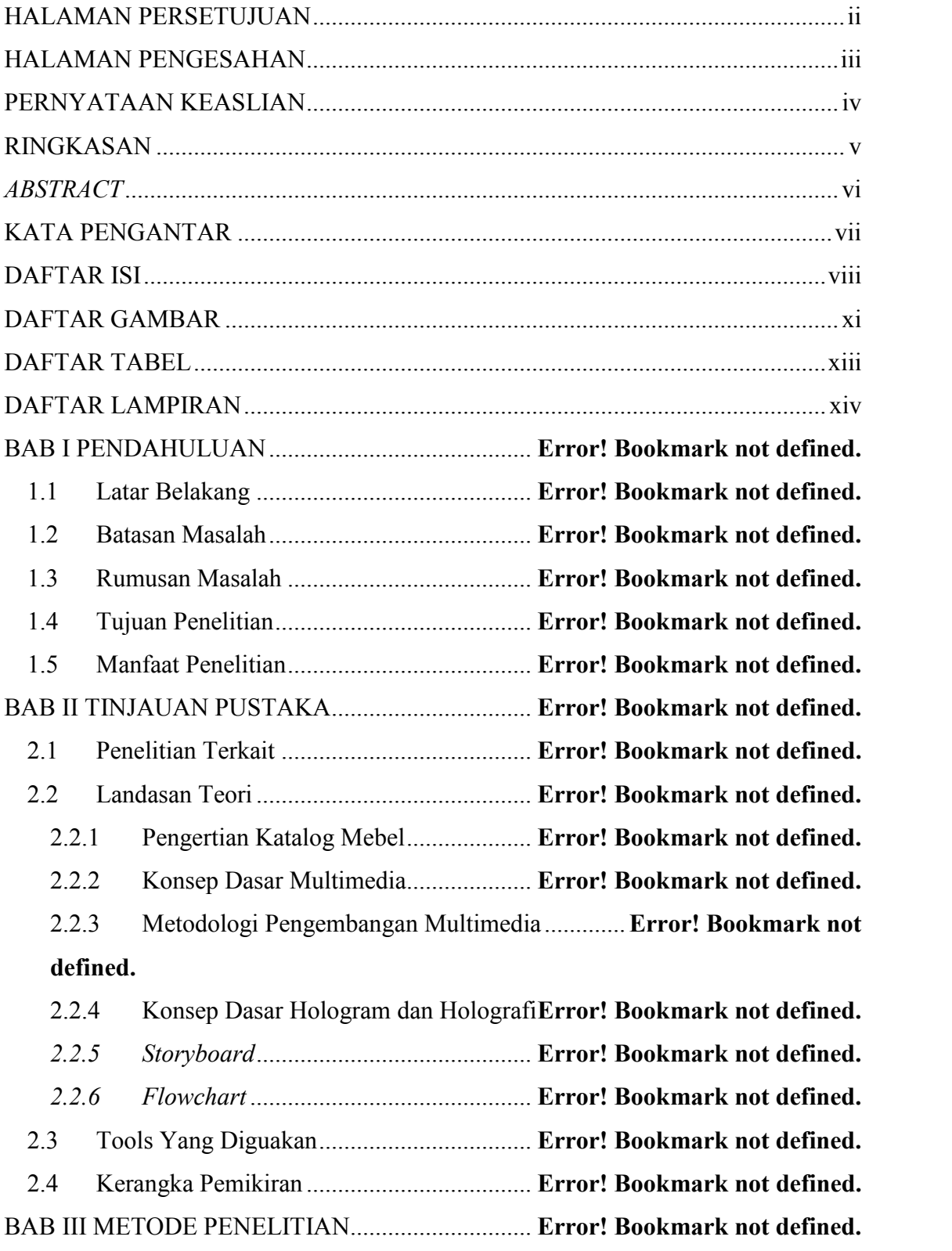

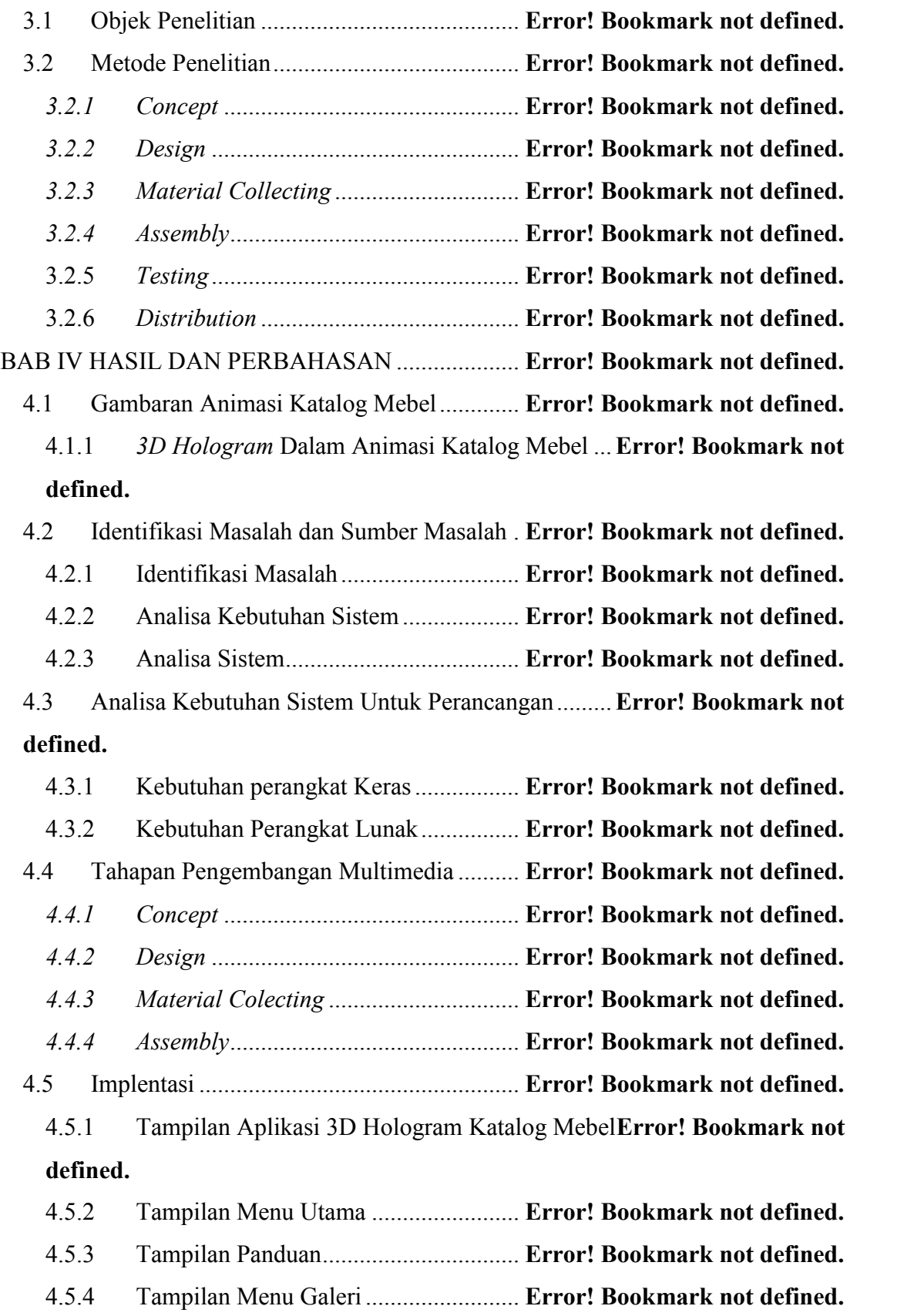

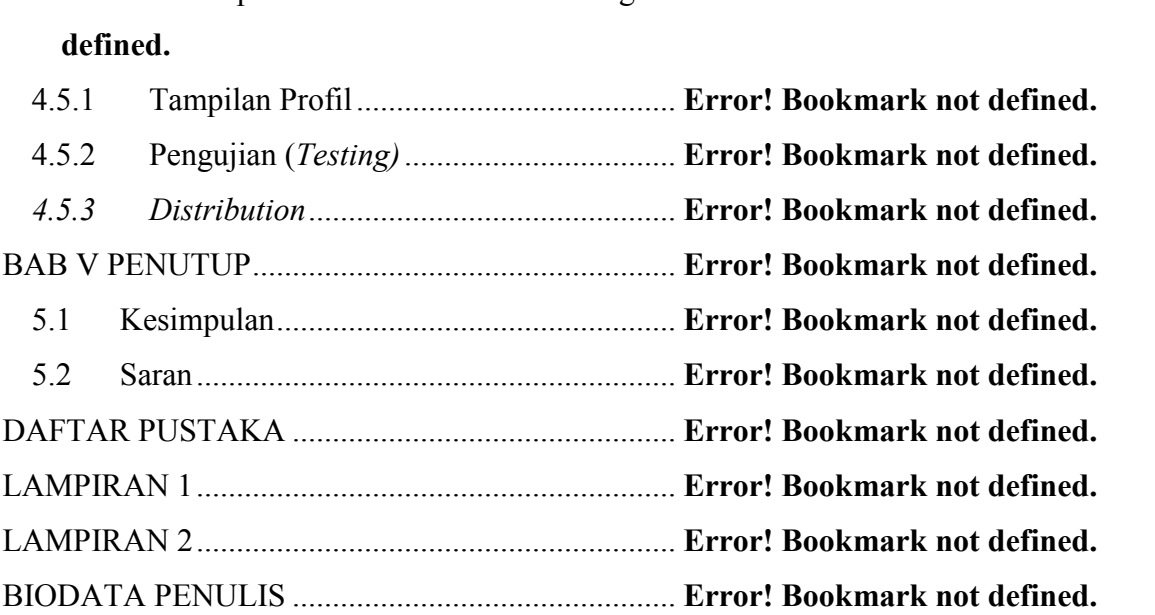

# **DAFTAR GAMBAR**

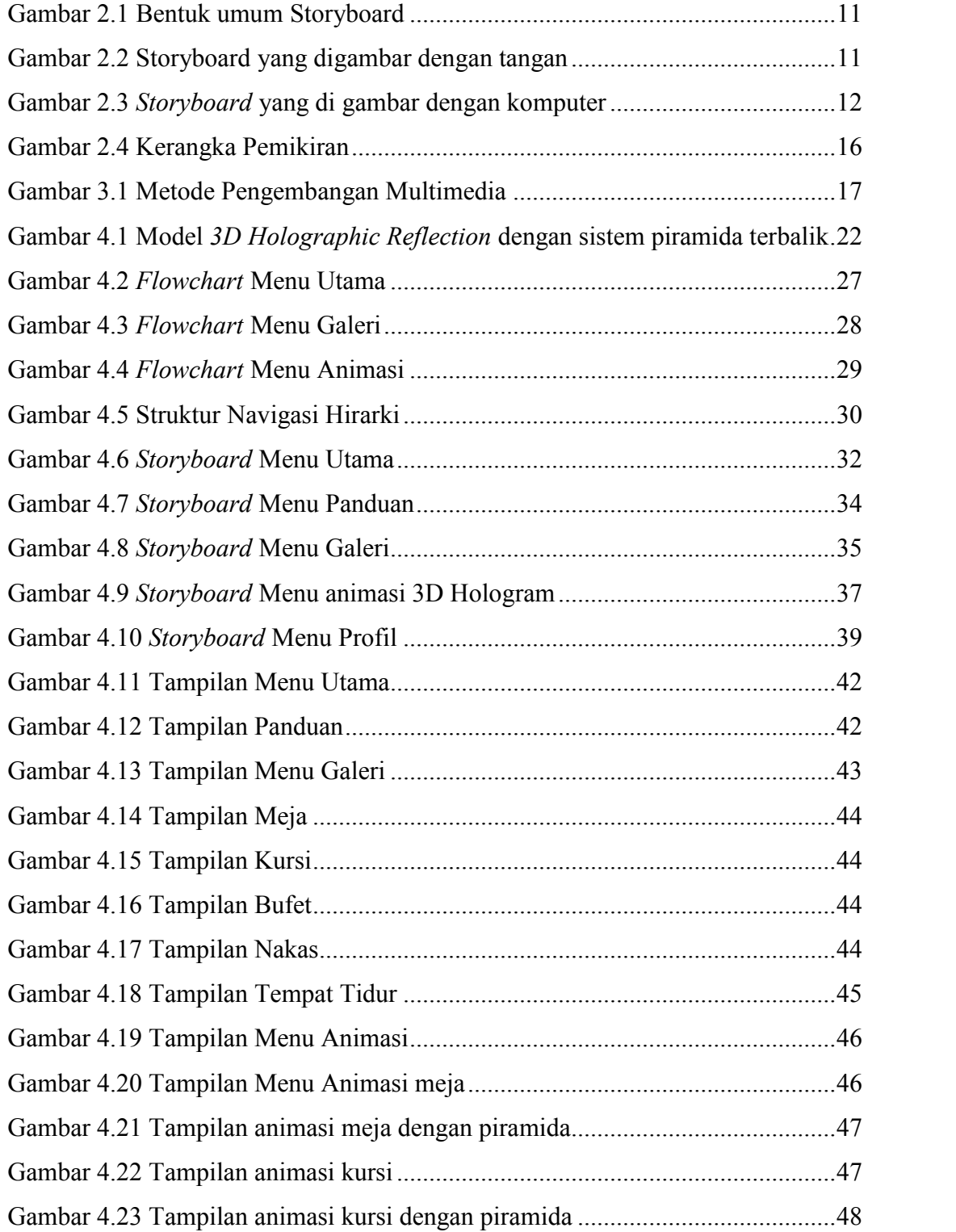

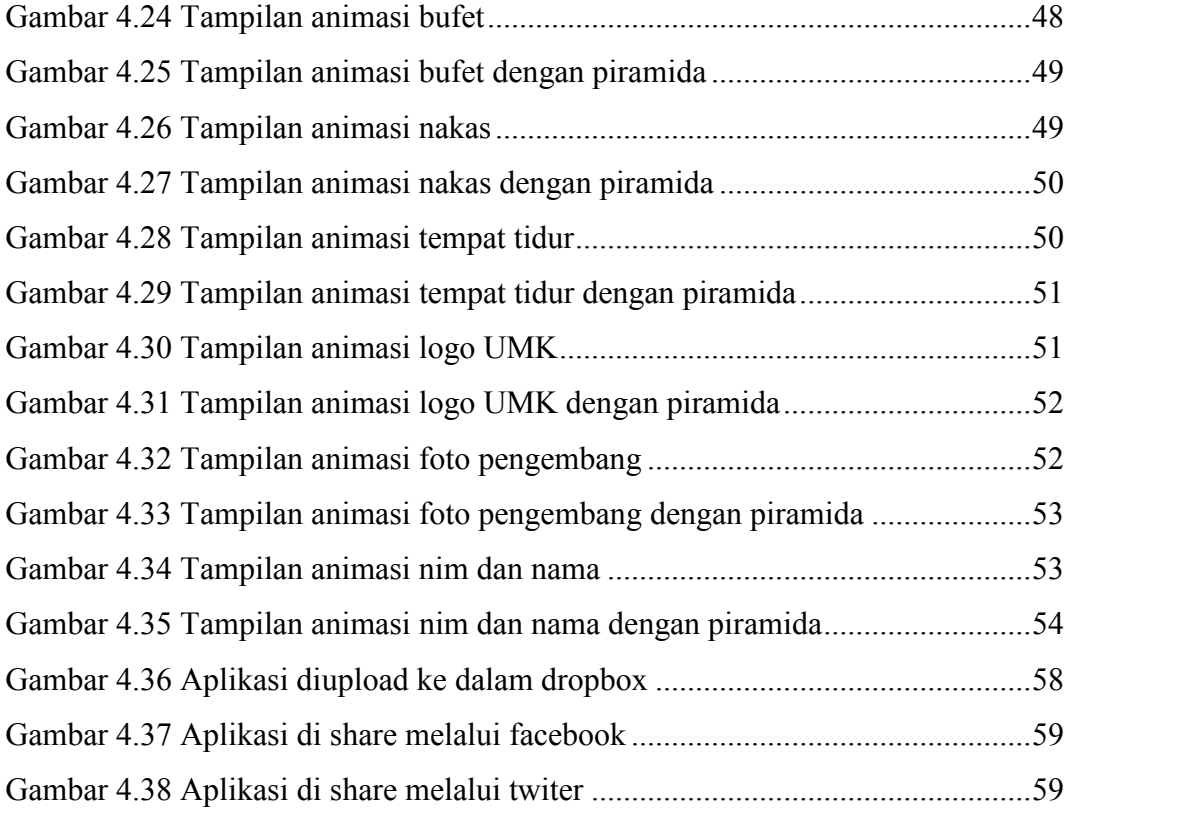

# **DAFTAR TABEL**

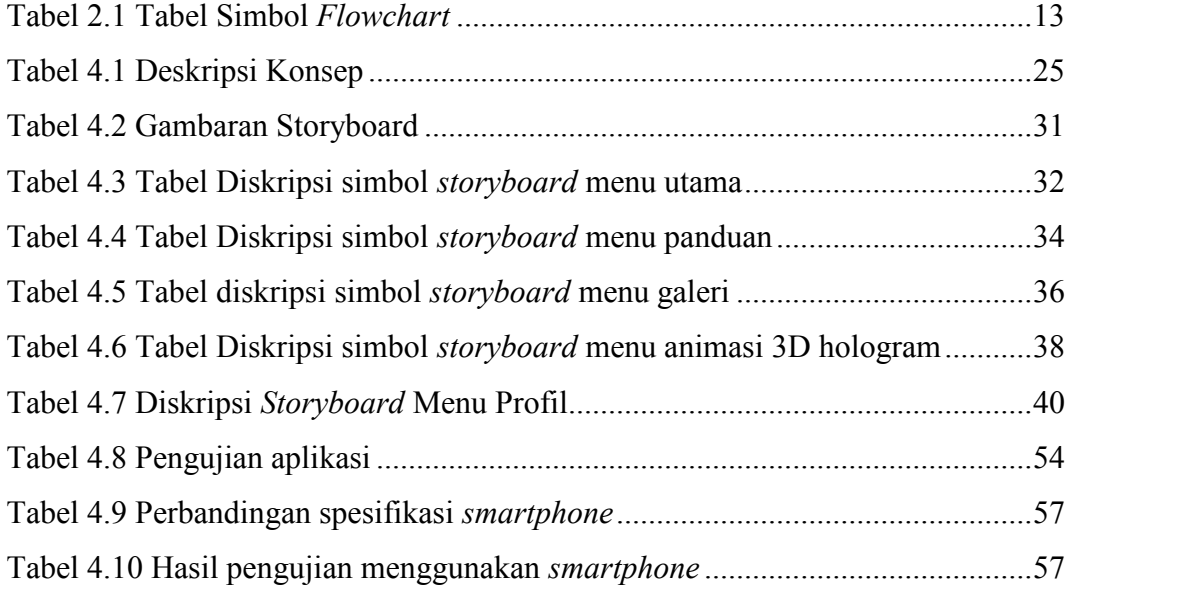

# **DAFTAR LAMPIRAN**

Lampiran 1 Buku Konsultasi Skripsi Lampiran 2 Lembar ACC Revisi Laporan Skripsi